# **Scorrimento**

- ▸ Operazioni per far scorrere (shift) a destra o a sinistra i bit di un operando
- ▸ LShiftL (logic shift left) è l'istruzione per lo scorrimento logico a sinistra di un operando per un certo numero di bit

#### LShiftL Ri, Rj, contatore

- ▸ fa scorrere il contenuto di Rj per un certo numero contatore e pone il risultato in Ri. Le posizioni che si liberano a destra sono riempite con 0. I bit a sinistra che scorrono sono posti uno a uno nel bit di riporto (carry) e scartati via via, tranne l'ultimo a uscire
- ▸ Analogamente per LShiftR (logic shift right)
- ▸ Lo scorrimento può servire a impaccare cifre decimali, ovvero a usare un unico byte per memorizzare due cifre decimali di 4 bit ciascuna
- ▸ Far scorrere a sinistra di una posizione significa raddoppiare il numero, far scorrere a destra significa dimezzare
- **Prof. Tramontana** ▸ Se i bit rappresentano numeri relativi con rappresentazione in complemento a due, quando si scorre il bit più significativo deve essere replicato, a questo scopo si usa AShiftR (scorrimento aritmetico) **<sup>48</sup> Prof. Tramontana**

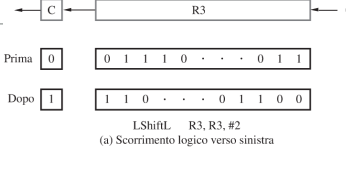

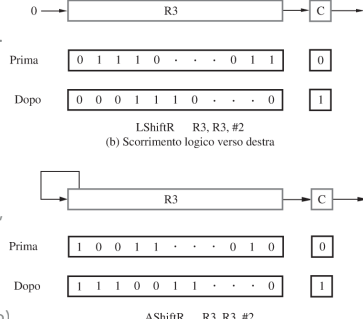

# **Rotazione**

- ▸ Analogamente allo scorrimento, si possono far rientrare i bit che scorrono da un estremo all'estremo opposto, così da non perdere niente
- ▸ La rotazione può avvenire girando verso sinistra

### RotateL R3, R3, #2

▸ Girando verso destra

### RotateR R3, R3, #2

- ▸ La rotazione copierà il bit uscente sul riporto, prima di farlo rientrare dall'altro estremo
- ▸ Oppure, la rotazione può coinvolgere il bit di riporto che si aggiunge come posizione ulteriore di rotazione RotateLC R3, R3, #2

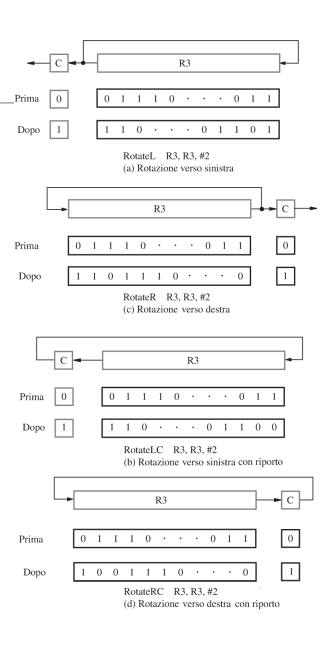

## **Moltiplicazione e divisione**

▸ Per moltiplicare due fattori con segno, quindi rappresentati in complemento a due

### Multiply Rk, Ri, Rj

- $\triangleright$  L'istruzione sopra effettua l'operazione  $Rk$  ←  $[Ri] * [Rj]$
- ▸ In generale occorrono 2n bit per rappresentare il prodotto di due numeri a n bit. Es. 15\*15 = 225, ovvero  $1111 \times 1111 = 11100001$
- ▸ Può succedere che il prodotto non stia tutto nel registro Rk. Nella maggior parte dei linguaggi macchina la moltiplicazione scrive solo gli n bit meno significativi del prodotto
- ▸ Oppure, sono previste varianti per scrivere il risultato in una coppia di registri, in Rk+1 va la metà più significativa
- ▸ Per la divisione

### Divide Rk, Ri, Rj

- ▶ L'istruzione sopra effettua l'operazione  $Rk \leftarrow [Ri] / [Rj]$
- ▸ Il resto della divisione viene scritto in Rk+1, o non viene calcolato

# **Valori immediati a 32 bit (S. 2.9)**

- ▸ I modi di indirizzamento immediato e assoluto di un processore in stile RISC limitano a 16 bit lo spazio disponibile per l'operando o il suo indirizzo, rispettivamente, nel formato dell'istruzione che occupa complessivamente 32 bit
- ▸ Se i 16 bit non bastano a codificare l'operando o il suo indirizzo il processore RISC si serve di istruzioni che effettuano OR logici, per estendere l'operando immediato a 16 bit e mettendo a zero i bit di ordine più alto, ottenendo 32 bit

### Or Rdst, Rsrc, #Valore

▸ E inoltre, per formare 32 bit mettendo i 16 bit dell'operando immediato nei bit di ordine più alto, e zero nei bit di ordine più basso

### OrHigh Rdst, Rsrc, #Valore

▸ Quindi, il valore di 32 bit 0x20004FF0 si può caricare con la seguente sequenza

### OrHigh R2, R0, #0x2000

### Or R2, R2, #0x4FF0

**<sup>50</sup> Prof. Tramontana** sostituite dall'assemblatore in corrispondenti sequenze di istruzioni macchina **<sup>51</sup>**▸ Per facilitare la stesura di programmi, sono disponibili alcune pseudoistruzioni che sono poi

# **Insiemi di istruzioni CISC (S. 2.10)**

- ▸ Gli insiemi di istruzioni CISC non sono vincolati all'architettura load/store (carica/immagazzina), nella quale si possono effettuare operazioni aritmetiche e logiche solo su operandi che si trovano nei registri del processore
- ▸ Inoltre, le istruzioni non necessariamente devono occupare una singola parola di memoria, alcune istruzioni possono occupare più parole di memoria
- ▸ Le istruzioni usano il formato a due indirizzi

### Add B, A

- **▶** effettua l'operazione  $B \leftarrow [A] + [B]$  su operandi in memoria e il risultato è inviato in memoria. La locazione di memoria B è sia una sorgente che una destinazione
- ▸ Un'istruzione C = A + B può essere effettuata con la sequenza

### Move C, B

### Add C, A

▸ Il formato dell'istruzione Move è Move destinazione, sorgente, dove destinazione e sorgente possono essere sia registri che locazioni di memoria. In alcuni processori CISC un operando deve essere in un registro, mentre l'altro può essere in memoria, allora per l'istruzione C = A + B si avrebbe la sequenza

**Prof. Tramontana**

### Move Ri, A

Add Ri, B Move C, Ri

# **Indirizzamenti ulteriori**

- ▸ Oltre ai modi di indirizzamento visti per i processori RISC, i processori CISC aggiungono altri modi di indirizzamento
	- ▸ Con **autoincremento** e **autodecremento**, l'indirizzo dell'operando è contenuto in un registro di processore e dopo aver calcolato l'indirizzo effettivo il contenuto del registro viene modificato. Questo facilita l'accesso al successivo elemento
	- ▶ Per l'autoincremento si usa  $(Ri)$  + e per l'autodecremento si usa  $-(Ri)$
- ▸ Quanto viene aggiunto o decrementato è stabilito dal processore in base alla dimensione del dato, e l'istruzione codifica questa informazione
- ▸ Per impilare un nuovo elemento si può usare

### Move -(SP), ELEMENTO

▸ Per togliere dalla pila si usa

### Move ELEMENTO, (SP)+ 53<br> **Fort Transportant** Professional State of the State of Transportant State of Transportant State of State of State of State of State of Transportant State of Transportant State of State of State of

**<sup>52</sup> Prof. Tramontana**

# **Indirizzamento con modo relativo a PC**

- ▸ Il modo con indice e spiazzamento può essere applicato al PC ottenendo il **modo relativo** al contatore di programma (PC)
- ▸ X(PC) indica una parola di memoria traslata di X byte rispetto all'indirizzo contenuto in PC, quindi  $EA = X + [PC]$
- ▸ L'indirizzo è calcolato come nel modo con indice e spiazzamento, prendendo il registro PC come indice

# **Bit di esito o condizione**

- ▸ Il processore tiene traccia di alcune informazioni relative all'esito di varie operazioni. Tali informazioni sono espresse in un insieme di bit chiamati *codici o bit di condizione* (*condition code flag*), o *bit di esito*
- ▸ I bit di esito sono raggruppati in un registro interno del processore chiamato *registro di stato* (*status register*)
- ▸ I bit di esito più comuni sono
	- ▸ N (negativo) vale 1 se il risultato è negativo, 0 altrimenti
	- ▸ Z (zero) vale 1 se il risultato è nullo, 0 altrimenti
	- ▸ V (trabocco) vale 1 se vi è trabocco in complemento a due, 0 altrimenti (da oVerflow)
	- ▸ C (riporto) vale 1 se trabocco in binario naturale, 0 altrimenti (da Carry)
- ▸ Tutti i bit vengono aggiornati quando si esegue un'istruzione aritmetica o logica. I bit N e Z vengono aggiornati anche quando si esegue un trasferimento di un dato
- **<sup>54</sup> Prof. Tramontana** ▸ L'istruzione Branch>0 CICLO non ha bisogno di specificare il registro, salta se né N né Z sono 1 **55**

# **Stili RISC e CISC (S. 2.11)**

- ▸ Caratteristiche dello stile RISC
	- ▸ modi di indirizzamento semplici
	- ▸ tutte le istruzioni occupano una sola parola
	- ▸ meno istruzioni
	- ▸ operazioni aritmetiche e logiche possono essere effettuate solo sui registri del processore
	- ▸ istruzioni semplici favoriscono l'esecuzione veloce
	- ▸ programmi tendenzialmente di dimensioni più grandi
- ▸ Caratteristiche dello stile CISC
	- ▸ modi di indirizzamento più complessi
	- ▸ istruzioni più complesse che possono occupare più parole di memoria
	- ▸ tante istruzioni che effettuano compiti complessi
	- ▸ operazioni aritmetiche e logiche possono usare operandi in memoria e nei registri del processore
	- ▸ trasferimenti da una locazione di memoria a un'altra tramite una singola istruzione
	- **Prof. Tramontana**

### **Codifica di istruzioni (S. 2.13)**

- ▸ Il linguaggio simbolico per essere eseguibile da parte del processore va rappresentato o codificato (encoded) sotto forma numerica binaria (è il compito svolto dall'assemblatore)
- ▶ Per es. l'istruzione Add Rdst, Rsrc1, Rsrc2 è rappresentativa di una categoria che ha tre indirizzi per gli operandi
- ▸ Se il processore ha 32 registri occorre usare 5 bit per specificare ciascun registro. Con un'istruzione codificata in 32 bit, si hanno 32-15=17 bit per codificare il codice operativo che indica l'operazione  $\overline{31}$

 $\overline{31}$ 

27 26

 $Rsrc$  $Rdist$ 

27 26 22 21 17 16 Rsrc1 Rsrc2 Rdst

22 21

Valore immediato

(a) Formato con operandi in registri

Operando immediato (b) Formato con operando immediato

(c) Formato per chiamata

- ▸ Per Add Rdst , Rsrc1, #Valore Si hanno 10 bit per specificare i due registri, dei rimanenti 22 bit, 16 bit si usano per l'operando immediato, e 6 bit per il codice operativo.
- ▸ Le istruzioni Load e Store possono usare questo formato dove il modo di indirizzamento con indice e spiazzamento usa i 16 bit del valore immediato per lo spiazzamento
- ▸ Le istruzioni di salto condizionale possono usare questo formato, i bit del valore immediato saranno usati per la destinazione di salto, di solito come differenza rispetto alla corrente posizione del PC
- ▸ programmi tendenzialmente di dimensioni più piccole **<sup>56</sup> Prof. Tramontana** ▸ Il terzo formato è usato per le istruzioni di salto a sottoprogramma **57**

Codice operativo

 $C$ odice

 $6 - 5$ Codice<br>operativo